# **Delay Time Multiplier settings:**

# Please Note:

- 1: I did not compile any of these tables, I merely scanned the old documents that I found.
- 2: Page 4 added by courtesy of Stan Griffiths.
- 3: Page 5 added from a Wizards Workshop article of Nov 1981.

/Sept 2006 rev June 2016, Håkan H

## SERVICE INSTRUMENT DIVISION

## PORTABLES

## DELAY TIME MULTIPLIER, MECHANICAL "ZERO" SETTINGS

Knowing that different portables have different mechanical "zero" settings for the D.T.M., it sometimes becomes confusing as to which is set where. I have compiled a list to help keep this information straight.

| INSTRUMENT          | "ZERO" | SETTING |  | INC | STRUMENT    | "ZERO" | SETTING |
|---------------------|--------|---------|--|-----|-------------|--------|---------|
| 335                 | +      | .10     |  |     | 464         | +      | .20     |
| 453<br>SN100-19,999 | +      | .50     |  |     | 465         | +      | .20     |
| 453<br>20,000 & Abo | ve +   | .20     |  |     | 465B        | +      | .20     |
| 453A                | +      | .20     |  |     | 465M/USM25  |        | .00     |
| 453A-2              | +      | .20     |  |     | 466         | +      | .20     |
| 453A-3              | +      | . 20    |  |     | 475         |        | .00     |
| 454                 | +      | .10     |  |     | 475A        |        | .00     |
| 454A                | +      | .10     |  |     | 475A Mod PG | +      | .50     |
| 455                 |        | .00     |  |     | 485         | -      | .025    |
|                     |        | 1       |  |     |             |        | ł       |

I will keep this list up-dated, and if there are any additional settings I have missed, please let me know.

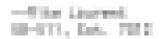

## 7000 SERIES

# 7B53A, 7B71, 7B92/A, 7D11 HELIDIAL SETTINGS

Below are listed the Helidial settings for the 7000 Series plug-ins. All settings are stated with the pot being set fully counter-clockwise.

| INSTRUMENT | "ZERO" SETTING |
|------------|----------------|
| 7B53A      | 0.00           |
| 7B71       | 0.00           |
| 7B92       | -0.01          |
| 7B92/A     | 02             |
| 7D11       | 0              |

NOTE: The 7B92/A sets up with the D.T.M. set less than zero.

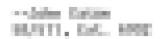

From: Stan and Patricia Griffiths [w7ni@\*\*\*\*\*.com]

**Sent:** den 28 september 2006 02:18

To: 'zenith5106'

Subject: RE: [TekScopes] DTM settings

### Hakan,

Here are some Duo Dial zero settings to add to your list. Not all of these are Delay Time Multiplier settings such as the W, 10A1, 1S2, and 6R1A but the problem is the same. No info on this in the manual:

| W     | 0.00        |
|-------|-------------|
| 10A1  | 0.00        |
| 11B2  | 0.30        |
| 11B2A | 0.30        |
| 1S2   | -0.05       |
| 3B3   | 0.00        |
| 3T4   | 0.00        |
| 545B  | 0.00        |
| 546   | 0.15        |
| 547   | 0.15        |
| 549   | 0.00        |
| 556   | 0.20        |
| 6R1A  | 0.00 (both) |

### Stan

w7ni@\*\*\*\*\*.com

Document by Zenith

# 2215, DTP MINIMUM SETTING

The DTP dial, R658, should read 0.4 at the minimum delay setting. Use this setting when replacing or readjusting the DTP dial.

Thanks to Bob Funk of Woodbridge for his input.

--Roy Lindley 53/108, Ext. 8687 November 6, 1981